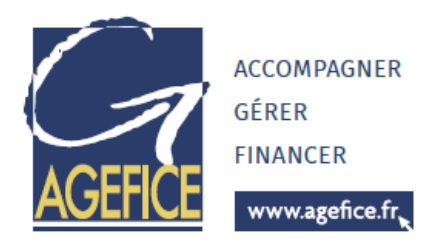

# Nouvelles technologies et compétences numériques

## **Module 3 : Le Web et le E-Commerce, les outils pour améliorer son chiffre d'affaires**

Objectifs :

- Comprendre les enjeux d'une présence sur le web
- Acquérir le vocabulaire propre à ce domaine
- Assurer sa présence sur le web au travers d'un site d'e-commerce
- Analyser le trafic de son site

### Programme :

## Introduction à internet

- Vocabulaire spécifique à Internet
- Types de sites internet
- Recherches efficaces sur Internet,
	- o Les différents types de moteurs et Annuaires de recherche généralistes
	- o Recherches par mots / expressions clefs / Syntaxe, Trucs et astuces pour obtenir des résultats pertinents
- Les tendances du web

## Avant de créer son site

- Comprendre le vocabulaire technique
- Cahier des charges
- Contraintes légales
- Préparation des contenus
- Présentation et initiation aux outils de création de Site Internet
- Ecueils à éviter etc.

## Créer un site web vitrine sur (Prestashop, WordPress, WooCommerce ou Joomla)

- Déposer un nom de domaine
- Trouver un hébergeur pour son site
- Définir l'arborescence
- Les différents types de contenus
	- o Organiser les contenus
	- o Structurer la navigation
	- o Concevoir les pages
	- o Appliquer une charte graphique
	- o Préparer et intégrer les images

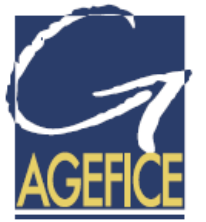

- o Insérer des liens hypertextes
- Compléter et enrichir le site web

www.agefice.fr

- o Rappels sur l'utilité et le fonctionnement des plugins.
- o Améliorer l'interface utilisateur.
- o Ajouter des fonctionnalités de réseau social.
- o Gérer la traduction du site.
- o Modification simple du thème fourni avec les CSS
- o Création d'une page de contenu dynamique
- Sécuriser et manipuler le site
	- o Limiter l'accès du site pendant les travaux
	- o Déplacer le site d'un serveur à l'autre
	- o Sauvegarde et restauration de la base de données
	- o Création d'un Intranet
- Administrer le site à plusieurs
	- o Créer des utilisateurs
	- o Gérer les droits d'accès avancés

## Analyser le trafic

- Installation d'un traqueur
- Analyse des mots-clés et expressions performantes
- Statistiques et indicateurs de performance
- Mettre en place des tableaux de bords décisionnels

### Aspects juridiques

- Les obligations légales à respecter dans l'usage de contenus et la collecte de données

### Fidéliser les clients

- Les méthodes pour fidéliser les clients :
	- o Email de promotion en lien avec les achats déjà effectués
	- o Evaluation des achats
	- o Mise en place de carte de fidélité
	- o Réductions personnalisées
	- o Invitation VIP

## L'alternative des places de marché

- Définition des places de marchés
- Intérêts et risques à être présent sur ces plateformes